# **Programming Paradigms**

# **Introduction**

## **Prof. Dr. Michael Pradel**

1 **Software Lab, University of Stuttgart Summer 2023**

# **About Me: Michael Pradel**

# ■ **Since 9/2019: Full Professor at University of Stuttgart**

# ■ **Before**

- □ Studies at TU Dresden, ECP (Paris), and EPFL (Lausanne)
- □ PhD at ETH Zurich, Switzerland
- □ Postdoctoral researcher at UC Berkeley, USA
- □ Assistant Professor at TU Darmstadt
- □ Sabbatical at Facebook, Menlo Park, USA

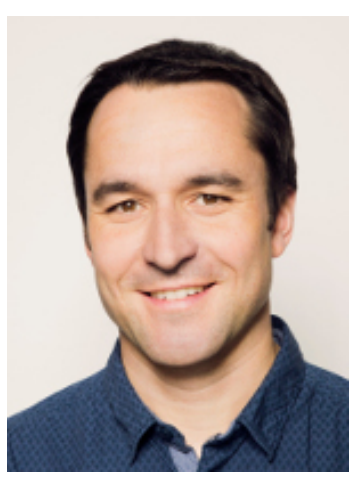

# **About the Software Lab**

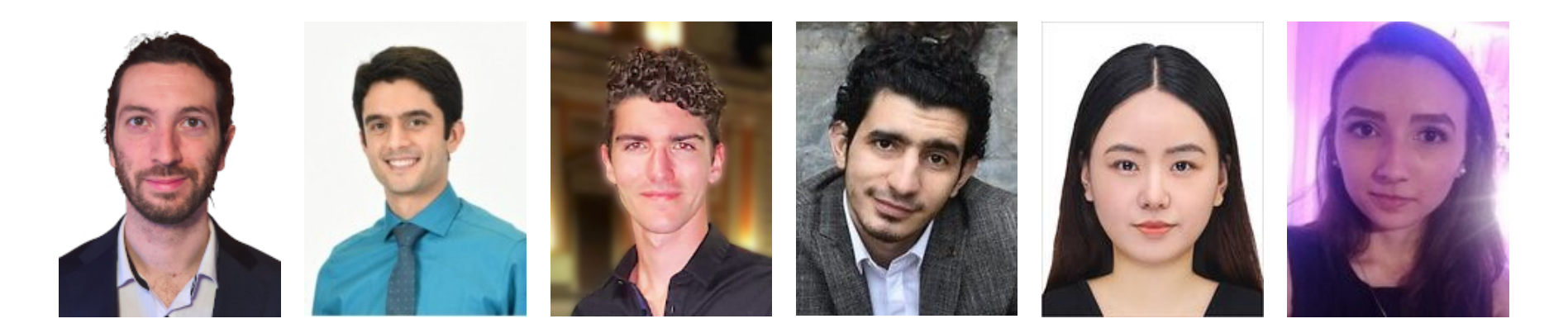

- **My research group since 2014** ■ **Focus: Tools and techniques for building reliable, efficient, and secure software**
	- $\Box$  Program testing and analysis
	- □ Machine learning, security
- **Thesis and job opportunities**

# **Overview**

## ■ **Motivation**

- $\Box$  What the course is about
- $\Box$  Why it is interesting
- $\Box$  How it can help you

# ■ **Organization**

- □ Exercises
- □ Grading

# ■ **Introduction**

□ Programming languages: History, paradigms, compilation, interpretation

# **The Role of Programming**

- **Programming: Essential form of expression for a computer scientist**
	- $\Box$  "The limits of my language mean the limits of my world." (Ludwig Wittgenstein)
- **Programming languages determine what algorithms and ideas you can express**

# **Goal of this Course**

# **Understand how programming languages (PLs) work**

- How are languages defined?
- What language design choices exist?
- What language features could I use?
- How are languages implemented?

# **Why Learn About PLs?**

# **Enables you to**

- choose the right PL for a specific purpose
- choose among alternative ways to express things
- make best use of tools (e.g., debuggers, IDEs, analysis tools)
- understand obscure language features
- simulate useful features in languages that lack them

# **Concepts vs. Languages**

# **This course is not about**

- All details of a specific language
- A systematic walk through a set of languages

# **Instead, this course is about**

- Concepts underlying many languages
- Various languages as examples

■ **Complex systems: Built in various languages**

**Isn't Knowing** {Pick a PL} **Enough?**<br>
• Complex systems:<br>
Built in various languages<br> **E.g., Facebook/Meta: Wild mix of languages**<br>
covering various language paradigms<br>
• New languages arrive regularly<br>
(and old ones fade □ E.g., Facebook/Meta: Wild mix of languages covering various language paradigms

■ **New languages arrive regularly (and old ones fade away)**

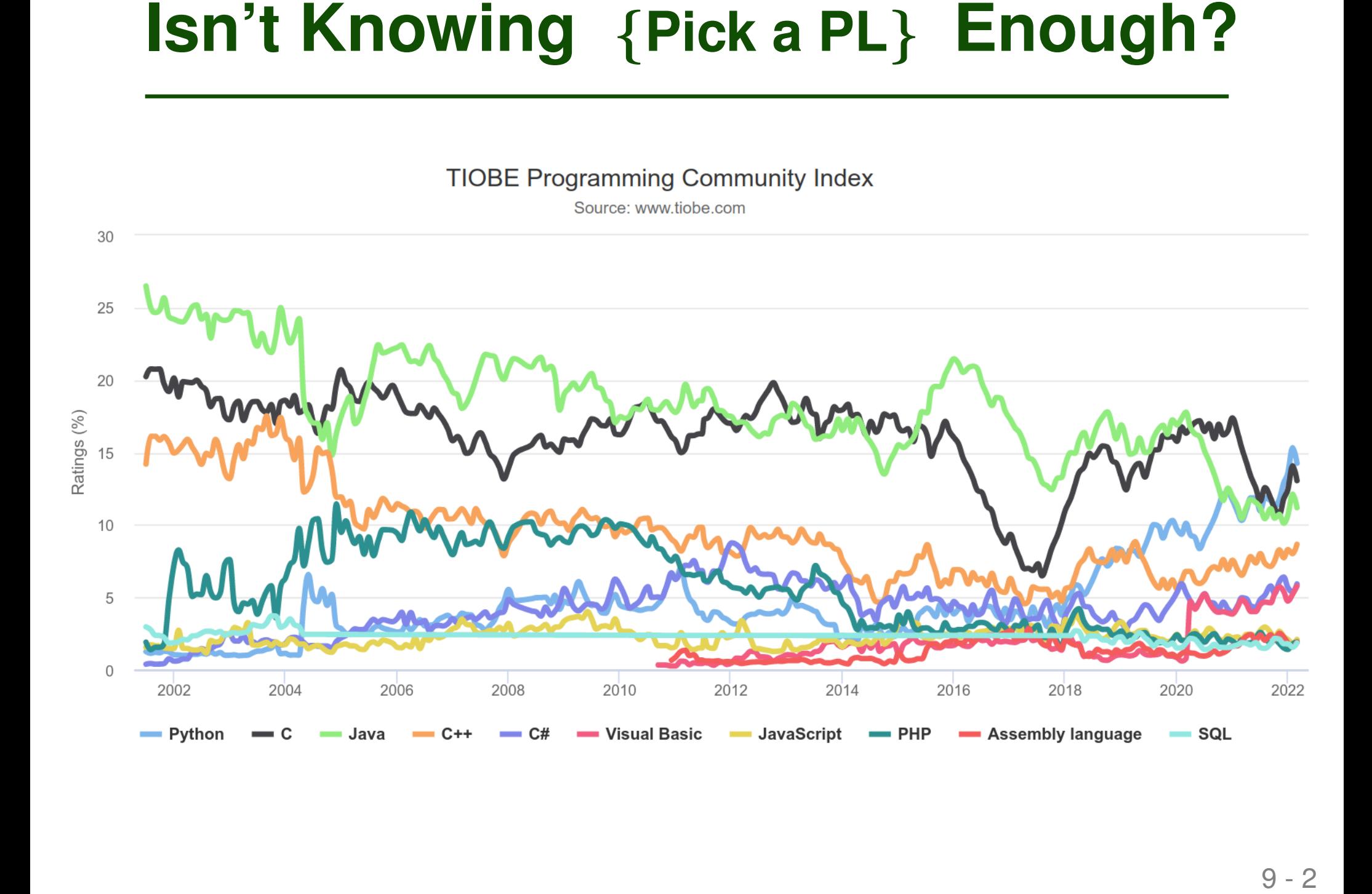

# ■ Motivation

- $\Box$  What the course is about
- $\Box$  Why it is interesting
- $\Box$  How it can help you

# ■ **Organization**

- □ Exercises
- □ Grading

# ■ **Introduction**

**Plan for Today**<br>
■ Motivation<br>
■ What the course is about<br>
■ Why it is interesting<br>
■ How it can help you<br>
■ **Organization ● ■**<br>
■ Exercises<br>
■ Grading<br>
■ **Introduction**<br>
■ Programming languages:<br>
History, paradigms, com □ Programming languages: History, paradigms, compilation, interpretation

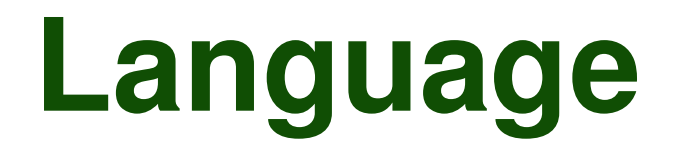

- <sup>11</sup> **Language** ■ **Written material (slides, exercises): English**
- **Lectures: German**
- **Exercise discussions: English**
- Final exam: Questions in English, **answers in German or English**

# **Schedule**<br>
Three weekly slots:<br>
Mon, Wed, Fri, all 11:30am<br>
But: Not all slots used<br>
See course page for schedule:<br>
http://software-lab.org/teaching/summer2023/pp/ **Three weekly slots: Mon, Wed, Fri, all 11:30am**

- But: Not all slots used
- See course page for schedule:

*http://software-lab.org/teaching/summer2023/pp/*

# **Slides, hand-written notes, etc:**

■ Made available shortly after each lecture

# **Lecture videos:**

- Old videos available on course page
- This year's lectures will be recorded
- **Lectures**<br>
Sides, hand-written notes, etc:<br>
 Made available shortly after each lecture<br>
Lecture videos:<br>
 Old videos available on course page<br>
 This year's lectures will be recorded<br>
 Recommendation: Use for exam prep ■ Recommendation: Use for exam preparation, not as replacement for live lectures

- **Six graded exercises**
- We publish on day X
	- □ On the course page
- You submit your solution by day X+7
	- □ Via Ilias
- **EXETCISES**<br>
 Six graded exercises<br>
 We publish on day X<br>
 On the course page<br>
 You submit your solution by day X+7<br>
 Via Ilias<br>
 Discussion of exercises after day X+7<br>
 One discussion session for the entire course ■ **Discussion of exercises after day X+7**
	- □ One discussion session for the entire course

# **Ilias**<br> **Platform for discussions, in-class**<br> **quizzes, and sharing additional material**<br> **Example 1** Dese register for the course<br> **Example 1** Use it for all questions related to the course<br> **Example 1** Messages sent to **Platform for discussions, in-class quizzes, and sharing additional material**

- Please register for the course
- Use it for all questions related to the course
- Messages sent to all students go via Ilias

**Link to Ilias course on** *software-lab.org/teaching/summer2023/pp/*

# ■ **A few quizzes during each lecture**

- $\Box$  Check your understanding
- □ Access quizzes via Ilias

# **Quizzes During the Lectures**<br> **16 A few quizzes during each lecture**<br> **16 Access quizzes via Ilias**<br> **16 Up to two bonus points for the final<br>
exam**<br> **16 Partial points for answering at all**<br> **16 Pull points for correct a** ■ **Up to two bonus points for the final exam**

- $\Box$  Partial points for answering at all
- $\Box$  Full points for correct answers

# **Questions and Discussions**<br>
For any (non-personal) questions:<br>
Use forum in Ilias<br>
• Preferred language: English<br>
• Answering each other is encouraged<br>
• Teaching assistants and me are monitoring it **For any (non-personal) questions: Use forum in Ilias**

- Preferred language: English
- Answering each other is encouraged
- Teaching assistants and me are monitoring it

# **Grading**<br>
■ **Exercises: Passing is prerequisite for**<br>
final exam ("Schein")<br>
□ Six exercises<br>
□ Each exercise: 100 points<br>
□ Needed to pass:<br>
● Needed to pass:<br>
● At least 30 points in five exercises<br>
● At least 360 tota ■ **Exercises: Passing is prerequisite for final exam ("Schein")**

- $\Box$  Six exercises
- □ Each exercise: 100 points
- □ Needed to pass:
	- At least 30 points in five exercises
	- At least 360 total points
- $\Box$  If at least 30 points in all six exercises: One bonus point for the final exam
- □ Your points: Published after each exercise

## ■ Final exam: Open book

- Final Exam<br>
 Final exam: Open book<br>
 All printed and hand-written material allowed<br>
(incl. slides, textbooks, and a dictionary)<br>
 Tests your understanding, not your knowledge<br>
 Tests your understanding, not your knowl □ All printed and hand-written material allowed (incl. slides, textbooks, and a dictionary)
	- □ Tests your understanding, not your knowledge

# **Plagiarism and Cheating<br>
■ Exercises are individual<br>
■ Any form of cheating and plagiarism<br>
■ Treated like cheating in an exam<br>
■ Le., failing the "Schein"<br>
■ Cheating includes<br>
■ Showing your solution to others<br>
■ Worki**

# ■ **Exercises are individual**

# ■ **Any form of cheating and plagiarism**

 $\Box$  Treated like cheating in an exam

 $\Box$  I.e., failing the "Schein"

# ■ **Cheating includes**

- $\Box$  Showing your solution to others
- □ Working together in a solution
- □ Using a solution from someone else
- $\Box$  Using a solution suggested by an AI tool

■ Most relevant book:

*Programming Language Pragmatics* **by Michael L. Scott**

- **Reading Material**<br> **Example 10 Material**<br> **Example 21 Secure 21 Secure 21 Secure 21 Secure 21 Secure 21 Secure 21 Secure 21 Secure 21 Pointers to book chapters and web<br>
<b>Example 21 Secure 21 Secure 21 Secure 21 Secure 21** ■ **Also interesting:** *Concepts of Programming Languages* **by Robert W. Sebesta**
- **Pointers to book chapters and web resources: Course page**

- 80/115 students who submitted  $> 1$  exercise(s) got the "Schein"
- 80/91 students who submitted  $\geq 3$  exercise(s) got the "Schein"
- **Some Statistics** (summer 2022)<br>
 80/115 students who submitted  $\geq 1$  exercise(s)<br>
got the "Schein"<br>
 80/91 students who submitted  $\geq 3$  exercise(s) got<br>
the "Schein"<br>
 Of those students who got the "Schein", only ■ Of those students who got the "Schein", only 4/79 failed the final exam

- $\blacksquare$  80/115 students who submitted  $> 1$  exercise(s) got the "Schein"
- 80/91 students who submitted  $\geq 3$  exercise(s) got the "Schein"
- Of those students who got the "Schein", only 4/79 failed the final exam

# **Some Statistics** (summer 2022)<br> **EXECTS:** 80/115 students who submitted  $\geq 1$  exercise(s)<br>
got the "Schein"<br> **EXECTS:** 80/91 students who submitted  $\geq 3$  exercise(s) got<br>
the "Schein"<br> **COUTS:** The "Schein" who got t **Don't give up too early! The "Schein" prepares well for the exam.**

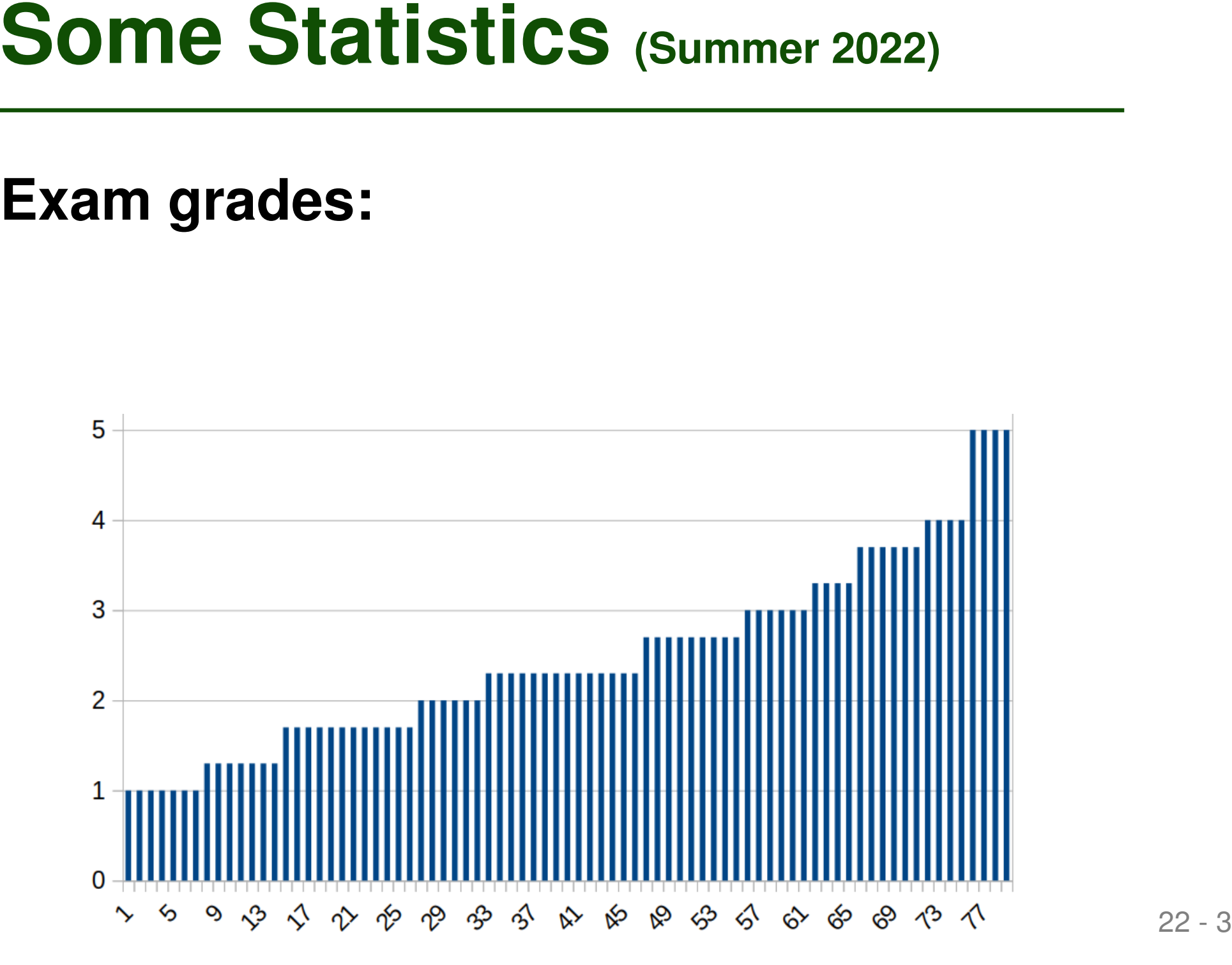

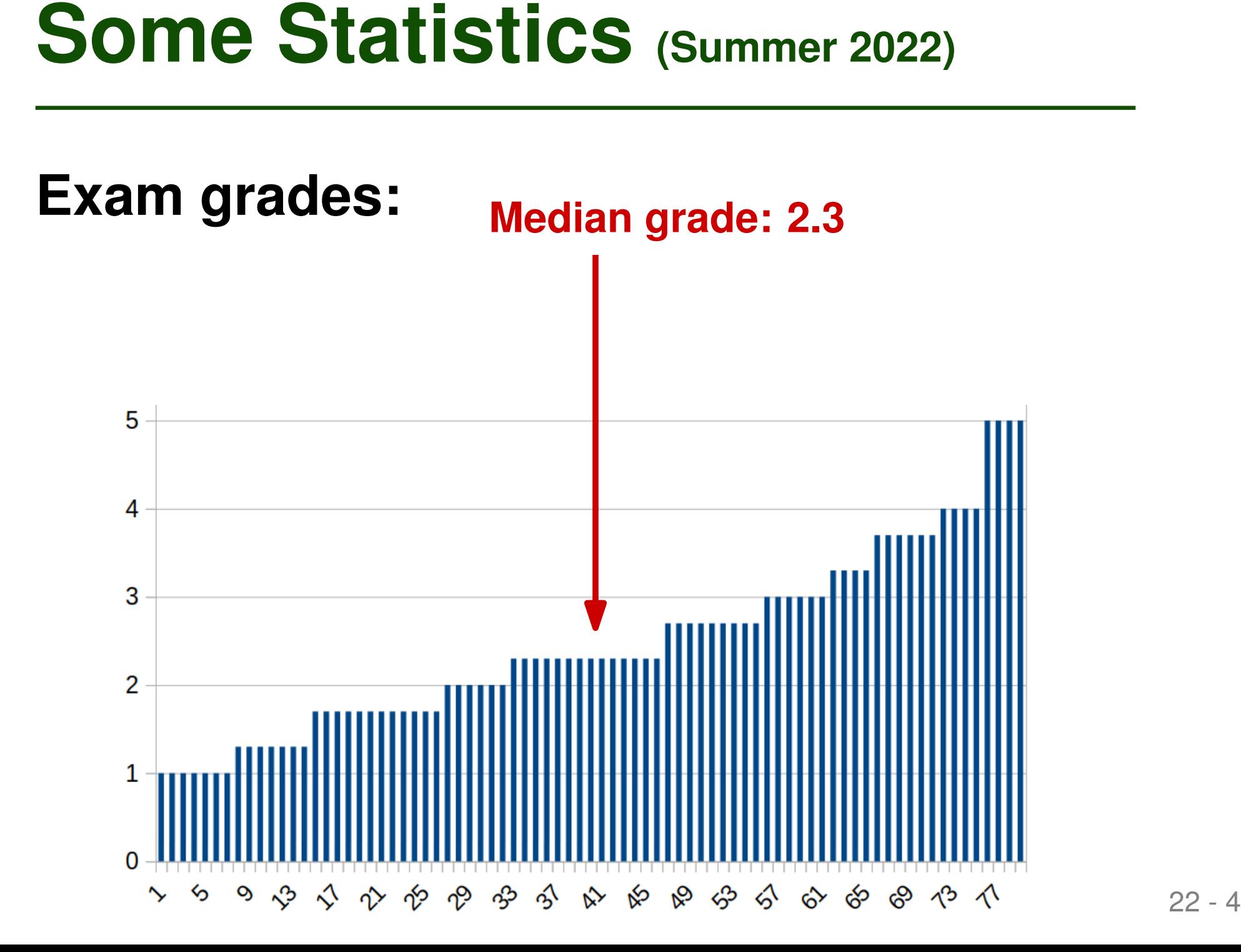

**Students with two bonus points from in-lecture quizzes: Median grade of 1.7**

**Students with zero bonus points from in-lecture quizzes: Median grade of 2.7**

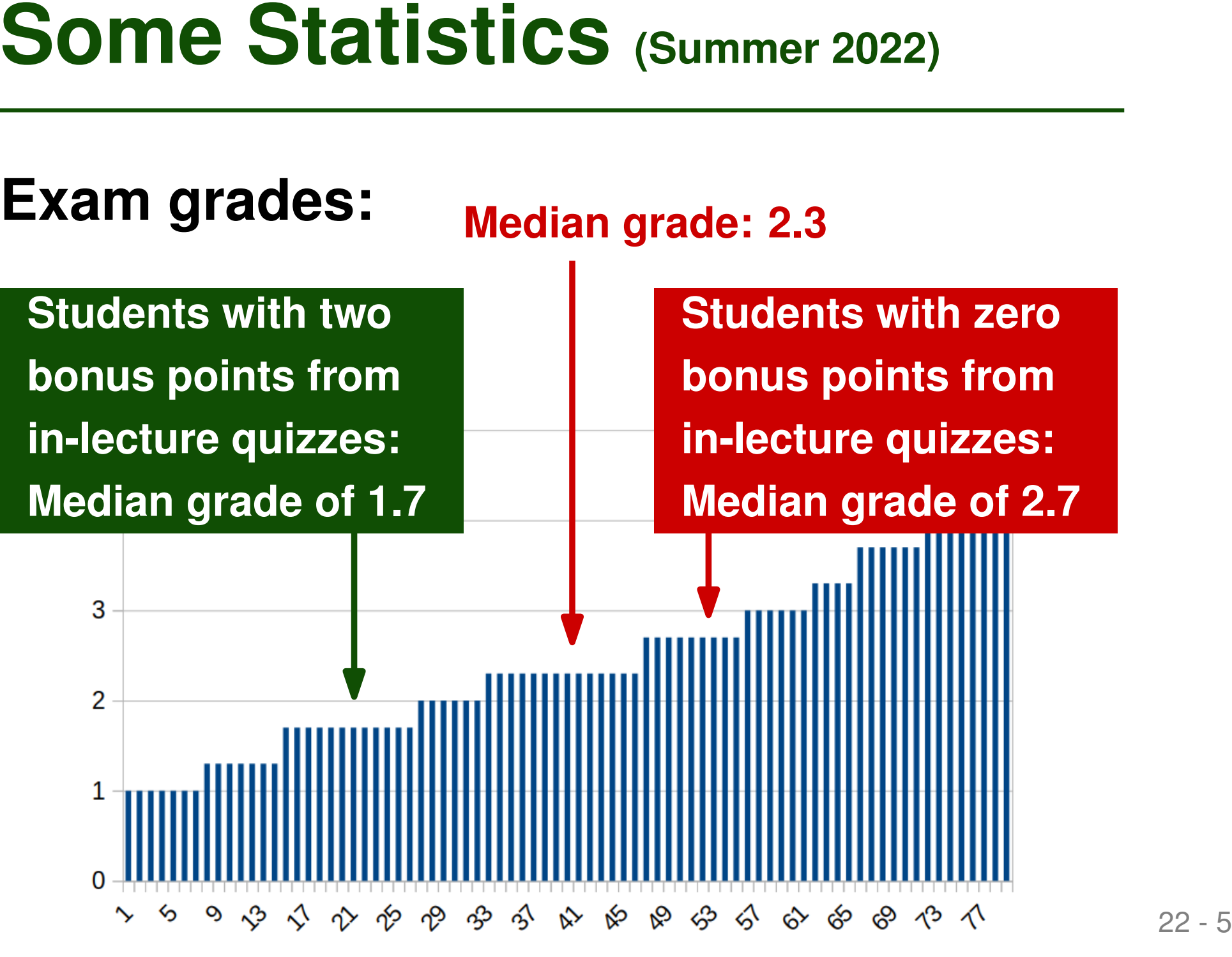

# ■ Motivation

- $\Box$  What the course is about
- $\Box$  Why it is interesting
- $\Box$  How it can help you

# ■ **Organization**

- □ Exercises
- □ Grading

# ■ **Introduction**

**Plan for Today**<br>
■ Motivation<br>
■ What the course is about<br>
■ Why it is interesting<br>
■ How it can help you<br>
■ **Organization<br>
■ Exercises<br>
■ Grading<br>
■ <b>Introduction ←**<br>
■ Programming languages:<br>
History, paradigms, compil □ Programming languages: History, paradigms, compilation, interpretation

# **History: From Bits ...**<br>
First electronic computers: Programmed<br>
in machine language<br>
<br>
Example: Calculate greatest common divisor<br>
55 89 e5 53 83 ec 04 83 e4 f0 e8 31 00 00 00 89 c3 e8 2a 00<br>
00 00 39 e3 74 10 8d b6 00 0 **First electronic computers: Programmed in machine language**

- Sequence of bits
- Example: Calculate greatest common divisor

# **History: From Bits ...**<br>
First electronic computers: Programmed<br>
in machine language<br>
<br>
Example: Calculate greatest common divisor<br>
55 89 e5 53 83 ec 04 83 e4 f0 e8 31 00 00 00 89 c3 e8 2a 00<br>
00 00 39 e3 74 10 8d b6 00 0 **First electronic computers: Programmed in machine language**

- Sequence of bits
- Example: Calculate greatest common divisor

# **Machine time more valuable than developer time**

# **25-11 Luman-readable abbreviations for<br>
Human-readable abbreviations for<br>
<b>Eless error-prone, but still very machine-centered**<br> **Eless error-prone, but still very machine-centered**<br> **Elech new machine: Different assembly Human-readable abbreviations for machine language instructions**

- Less error-prone, but still very machine-centered
- Each new machine: Different assembly language
- Developer thinks in terms of low-level operations

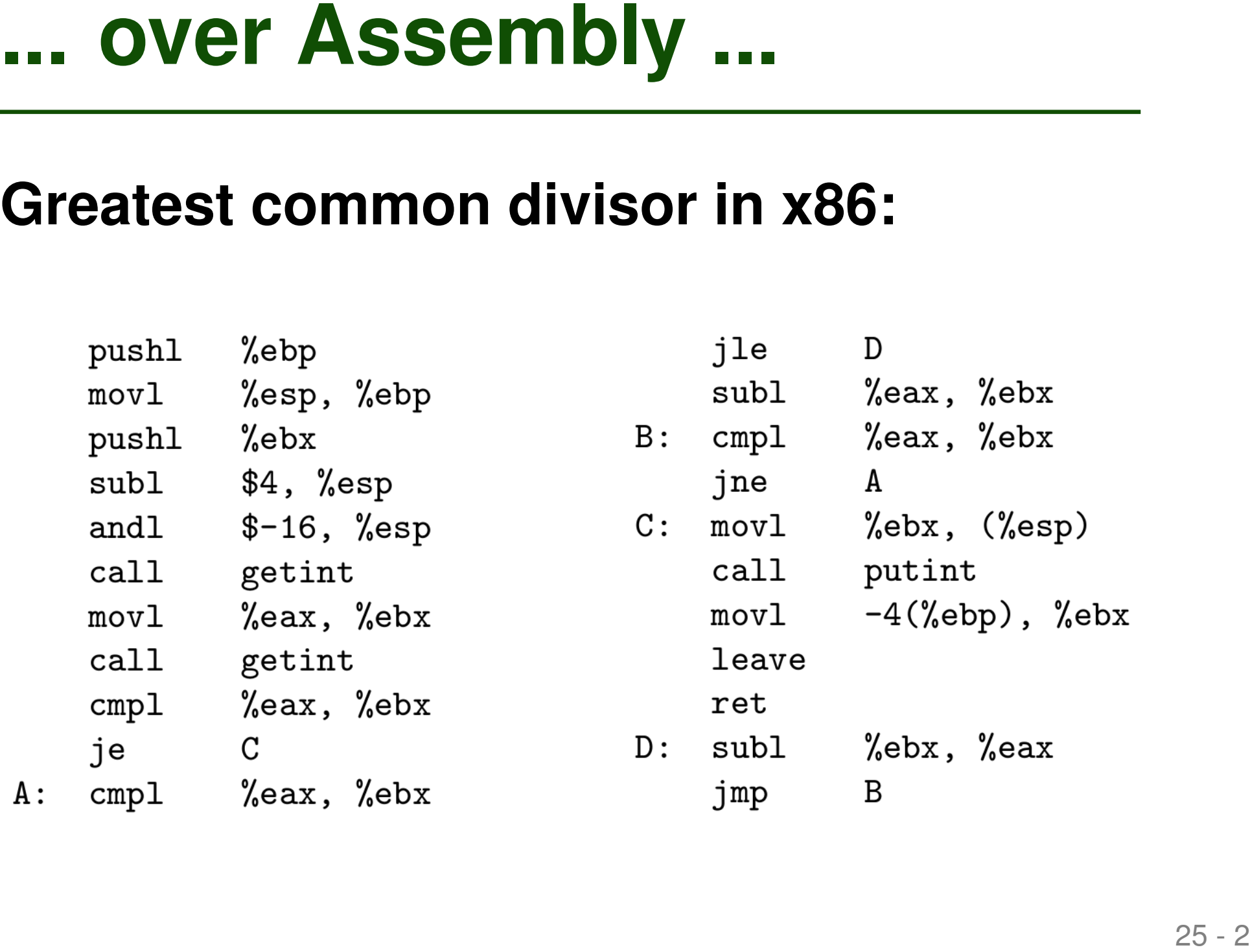

## ■ **1950s: First high-level languages**

□ Fortran, Lisp, Algol

# **1950s: First high-level Languages**<br> **1950s: First high-level languages**<br> **1950s: First high-level languages**<br> **1950s: First high-level languages**<br> **1960s:** Developer thinks in mathematical and<br>
logical abstractions ■ **Developer thinks in mathematical and logical abstractions**

# **Greatest common divisor in Fortran:**

```
... to High-level Languages<br>
Greatest common divisor in Fortran:<br>
subroutine ged_iter(value, u, v)<br>
integer, intent(out) :: value<br>
integer, intent(inout) :: u, v<br>
integer :: t<br>
do while( v /= 0)<br>
t = u<br>
u = v<br>
v = mod(t,
subroutine gcd_iter(value, u, v)
   integer, intent(out) :: value
   integer, intent(inout) :: u, v
   integer :: t
   do while( v /= 0 )
        t = uu = v
        v = mod(t, v)
   enddo
   value = abs(u)
```

```
end subroutine gcd_iter
```
# **70 Today: 1000s of Languages<br>
• New languages gain traction regularly<br>
• Some long-term survivors<br>
• Fortran, Cobol, C<br>
• Fortran, Cobol, C**

■ **New languages gain traction regularly** 

# ■ Some long-term survivors

□ Fortran, Cobol, C

# **Today: 1000s of Languages**<br>
• New languages gain traction regularly<br>
• Some long-term survivors<br> **•** Fortran, Cobol, C<br>
Poll:<br>
Your favorite programming language?<br>
See LiveVoting in Ilias

■ **New languages gain traction regularly** 

# ■ Some long-term survivors

□ Fortran, Cobol, C

**Poll:**

**Your favorite programming language?**

*See LiveVoting in Ilias*

## ■ **Expressive power**

□ But: All PLs are Turing-complete

- **Ease of learning (e.g., Basic, Python)**
- **Open source**
- What Makes a PL Successful?<br> **Expressive power**<br> **Expressive power**<br> **Exace of learning (e.g., Basic, Python)**<br> **Popen source**<br> **Standardization: Ensure portability<br>
across platforms<br>
<b>Excellent compilers**<br> **Economics**<br> **E** ■ **Standardization: Ensure portability across platforms**
- **Excellent compilers**
- **Economics**

□ E.g., C# by Microsoft, Objective-C by Apple

# ■ **Broad classification**

□ Declarative ("what to compute"):

E.g., Haskell, SQL, spreadsheets

 $\Box$  Imperative ("how to compute it"):

E.g., C, Java, Perl

# ■ **Various PL paradigms:**

**PL Spectrum**<br>
■ Broad classification<br>
■ Declarative ("what to compute"):<br>
E.g., Haskell, SQL, spreadsheets<br>
■ Imperative ("how to compute it"):<br>
E.g., C, Java, Perl<br>
■ Various PL paradigms: Sequential<br>
Statically typed S ■ **Most languages combine multiple Functional Statically typed Shared-memory**<br>
Logic Dynamically typed Shared-memory<br>
Logic Dataflow<br> **Paradigms** Dataflow<br>
Discrete Dataflow<br>
Discrete Dataflow<br>
Discrete Dataflow<br>
Discrete Dataflow Shared-memory memory parallel Distributedparallel **Dataflow** 

```
Example: Imperative PL<br>
C implementation for GCD:<br>
int gcd(int a, int b) {<br>
while (a != b) {<br>
if (a > b) a = a - b;<br>
else b = b - a;<br>
}<br>
return a;<br>
}
int gcd(int a, int b) {
   while (a != b) {
      if (a > b) a = a - b;
      else b = b - a;
   }
   return a;
}
```
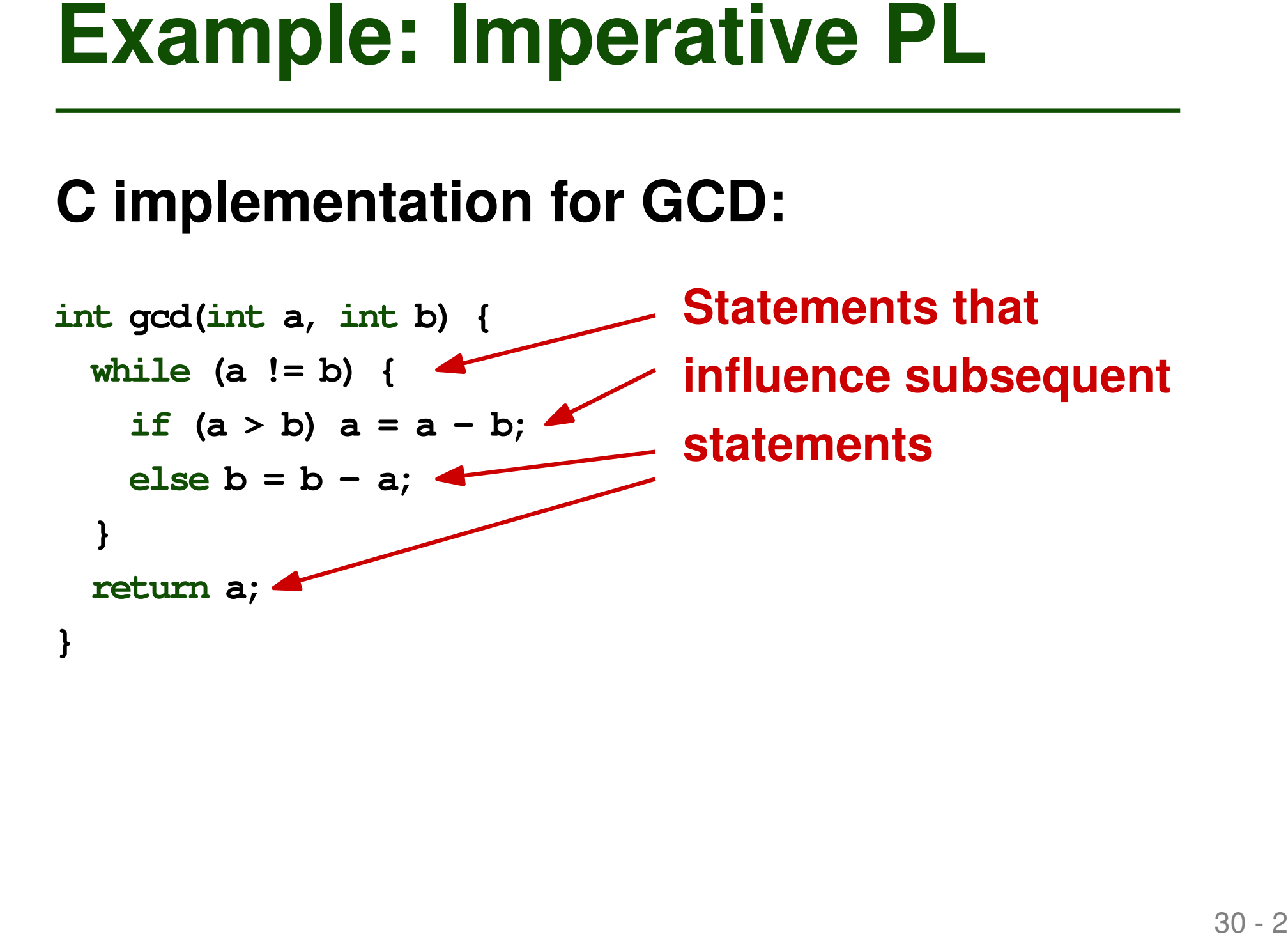

Example: Imperative PL<br>
C implementation for GCD:<br>
int gcd(int a, int b)<br>
while (a != b)<br>
if (a > b) a = a - b;<br>
if (a > b) a = a - b;<br>
statements<br>
statements<br>
alse b = b - a;<br>
Assignments with<br>
side effect of<br>
changing me **int gcd(int a, int b) { while (a != b) { if**  $(a > b)$   $a = a - b$ ;  $else b = b - a;$ **} return a; } Statements that influence subsequent statements Assignments with side effect of changing memory**

**Example: Functional PL**<br> **OCaml implementation of GCD**<br>
let rec god a b =<br>
if a = b then a<br>
else if a > b then god b (a - b)<br>
else god a (b - a)<br>
else god a (b - a) **let rec gcd a b = if a = b then a else** if  $a > b$  then gcd  $b$  ( $a - b$ )  $else$  gcd a  $(b - a)$ 

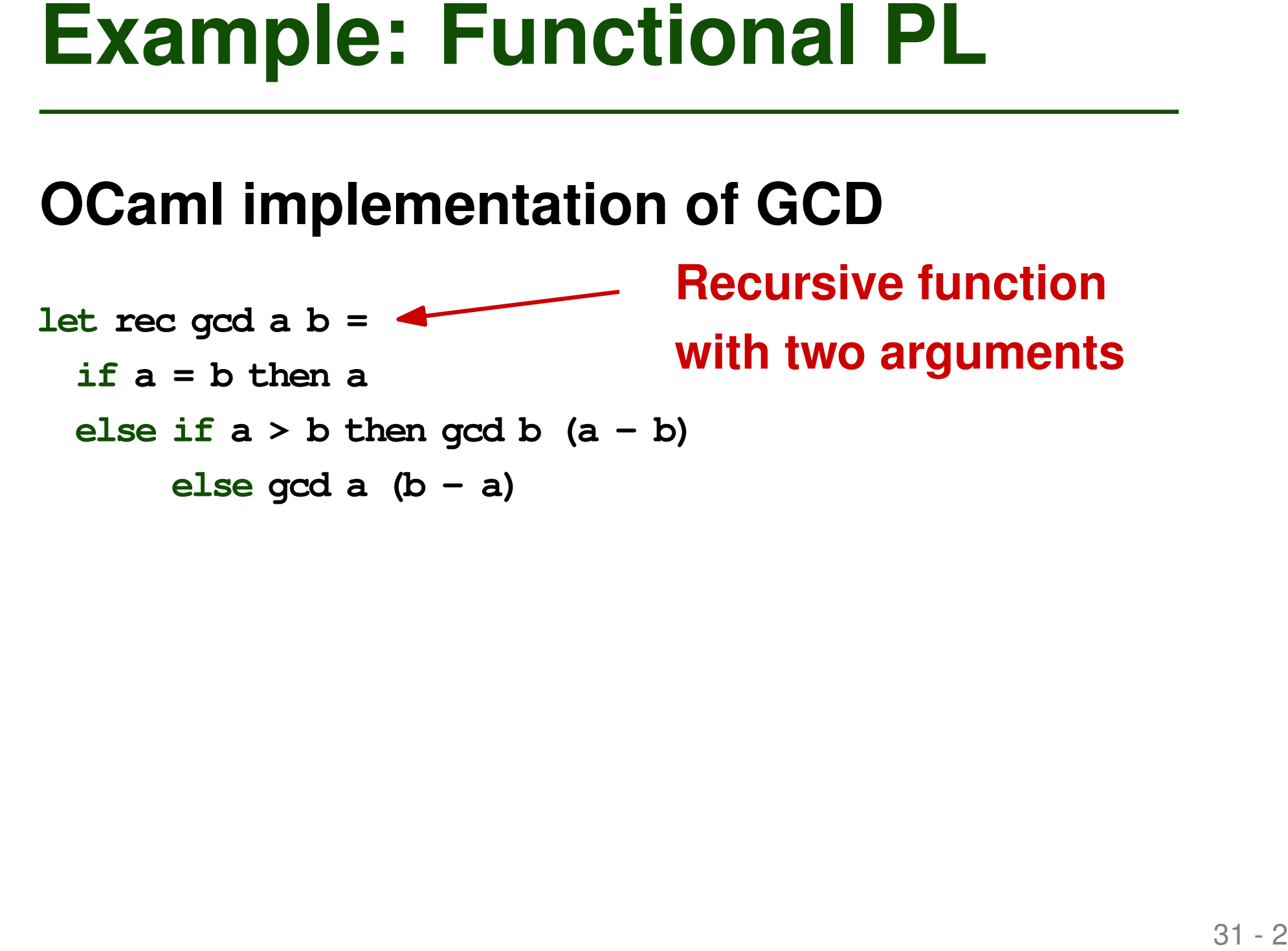

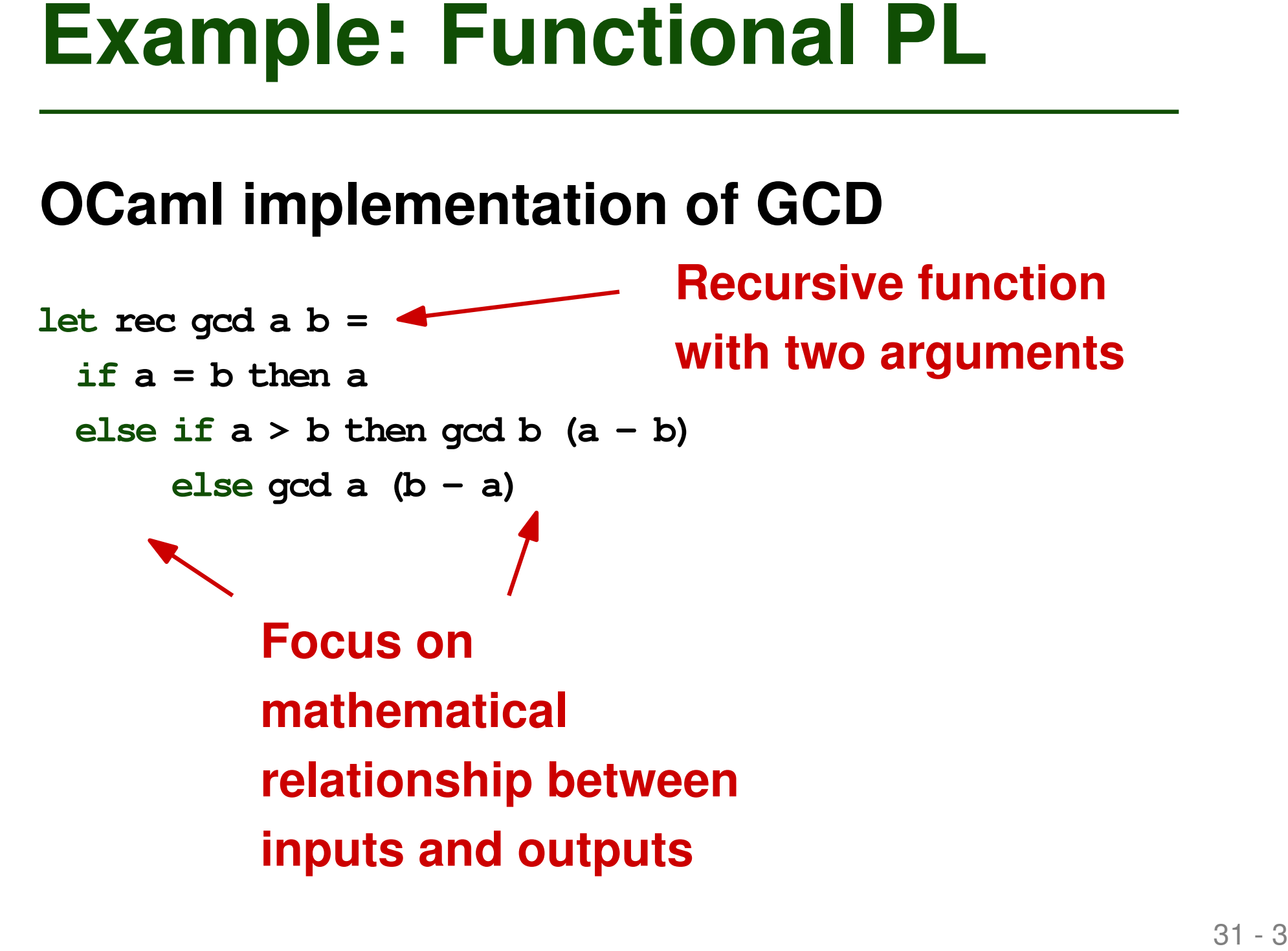

**Example: Logic PL**<br> **Prolog implementation of GCD**<br>  $gcd(A, B, G) := A = B, G = A.$ <br>  $gcd(A, B, G) := A > B, C$  is  $A - B, gcd(C, B, G)$ .<br>  $gcd(A, B, G) := B > A, C$  is  $B - A, gcd(C, A, G)$ .  $gcd(A, B, G)$  : -  $A = B$ ,  $G = A$ .  $gcd(A, B, G) := A > B$ , C is  $A-B$ ,  $gcd(C, B, G)$ . **gcd(A,B,G) :- B > A, C is B-A, gcd(C,A,G).**

**Example: Logic PL**<br>
Prolog implementation of GCD<br>  $gcd(A, B, G) := A = B, G = A.$ <br>  $gcd(A, B, G) := A > B, C$  is  $A-B, gcd(C, B, G)$ .<br>
Facts and rules<br>
Facts and rules  $gcd(A, B, G)$  : - A = B, G = A.  $gcd(A, B, G) := A > B$ , C is  $A-B$ ,  $gcd(C, B, G)$ .  $gcd(A, B, G) := B > A$ , C is B-A,  $gcd(C, A, G)$ .

**Facts and rules**

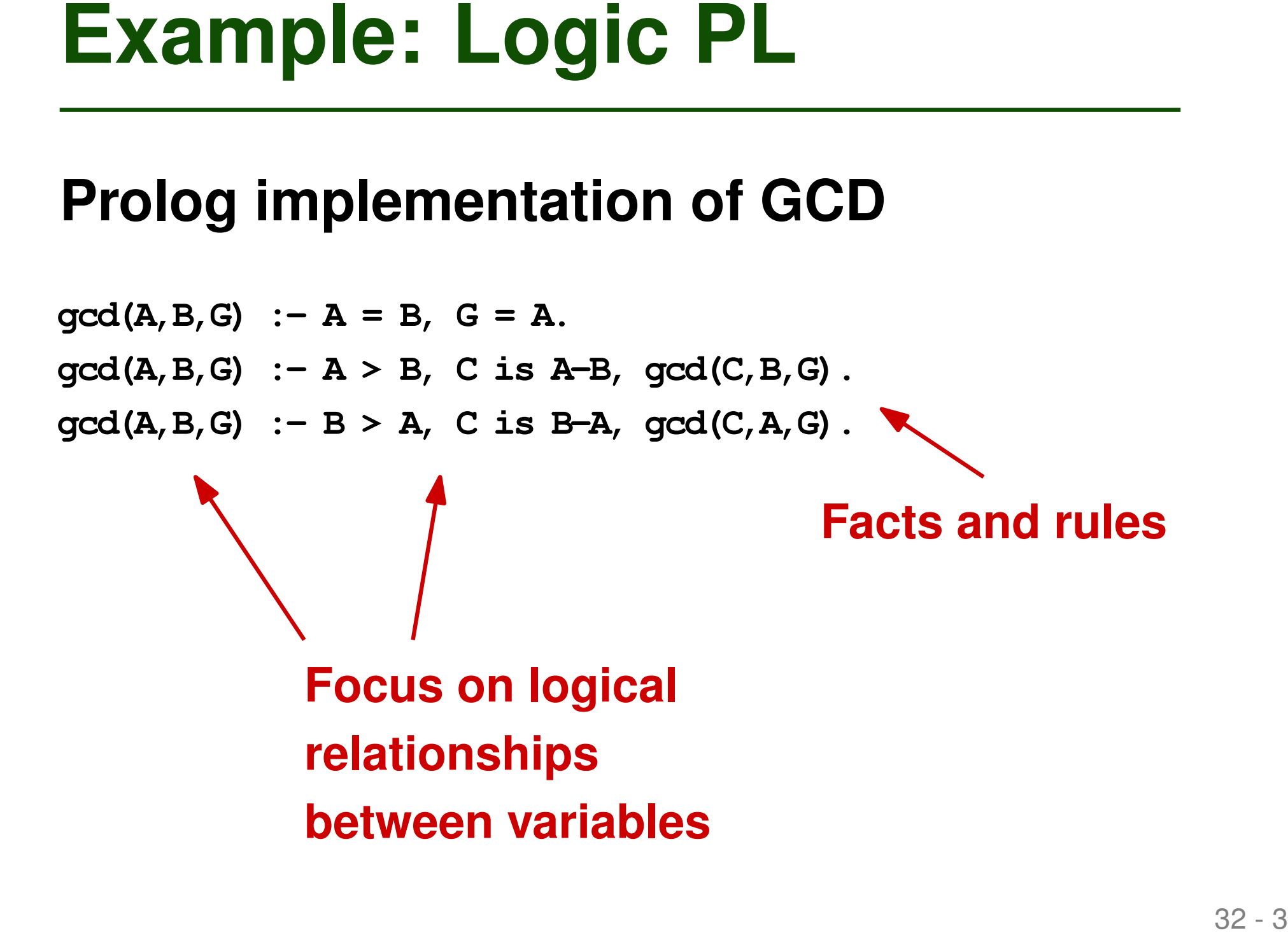

# **Different ways of executing a program**

- Pure interpretation
- $\blacksquare$  Pure compilation (e.g., C)
- Mixing compilation and interpretation
- **Compilation and Interpretation**<br> **Different ways of executing a program**<br>
 Pure interpretation<br>
 Pure compilation (e.g., C)<br>
 Mixing compilation and interpretation<br>
 Compile to bytecode and immediately interpret it<br> □ Compile to bytecode and immediately interpret it (e.g., Python)
	- $\Box$  Virtual machine with just-in-time compilation (e.g., Java)

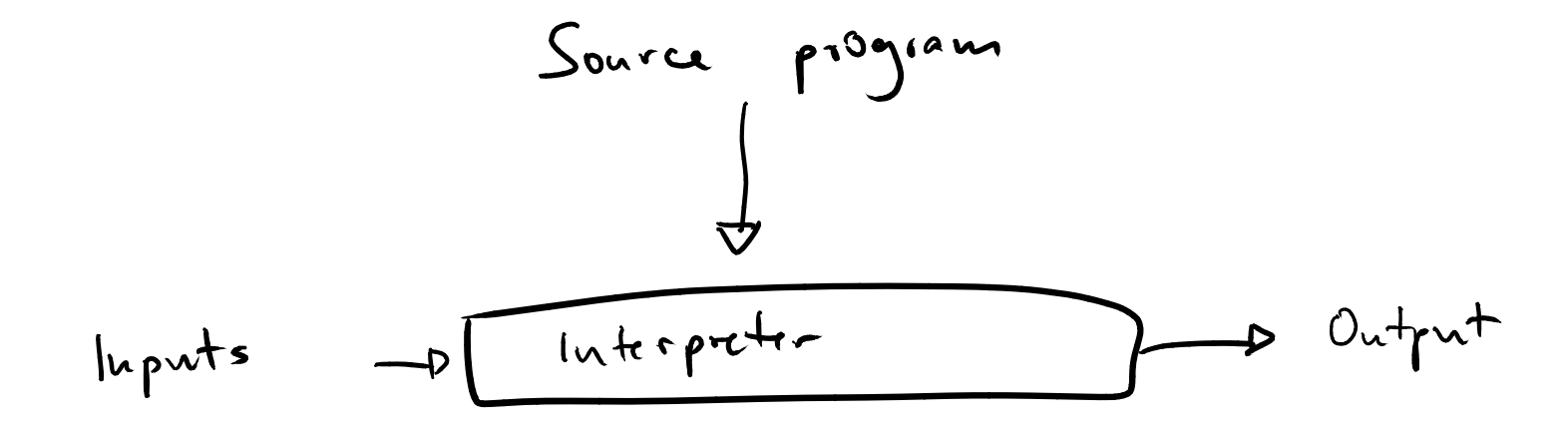

Compiler

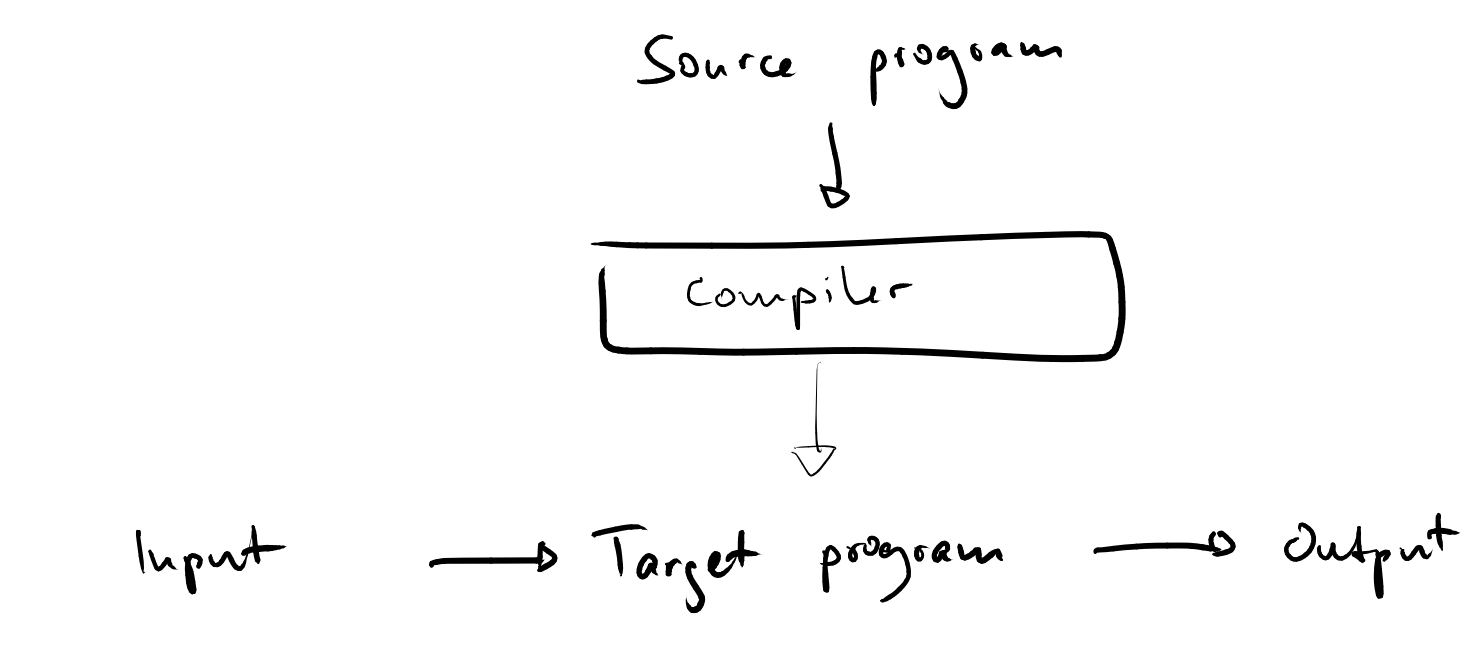

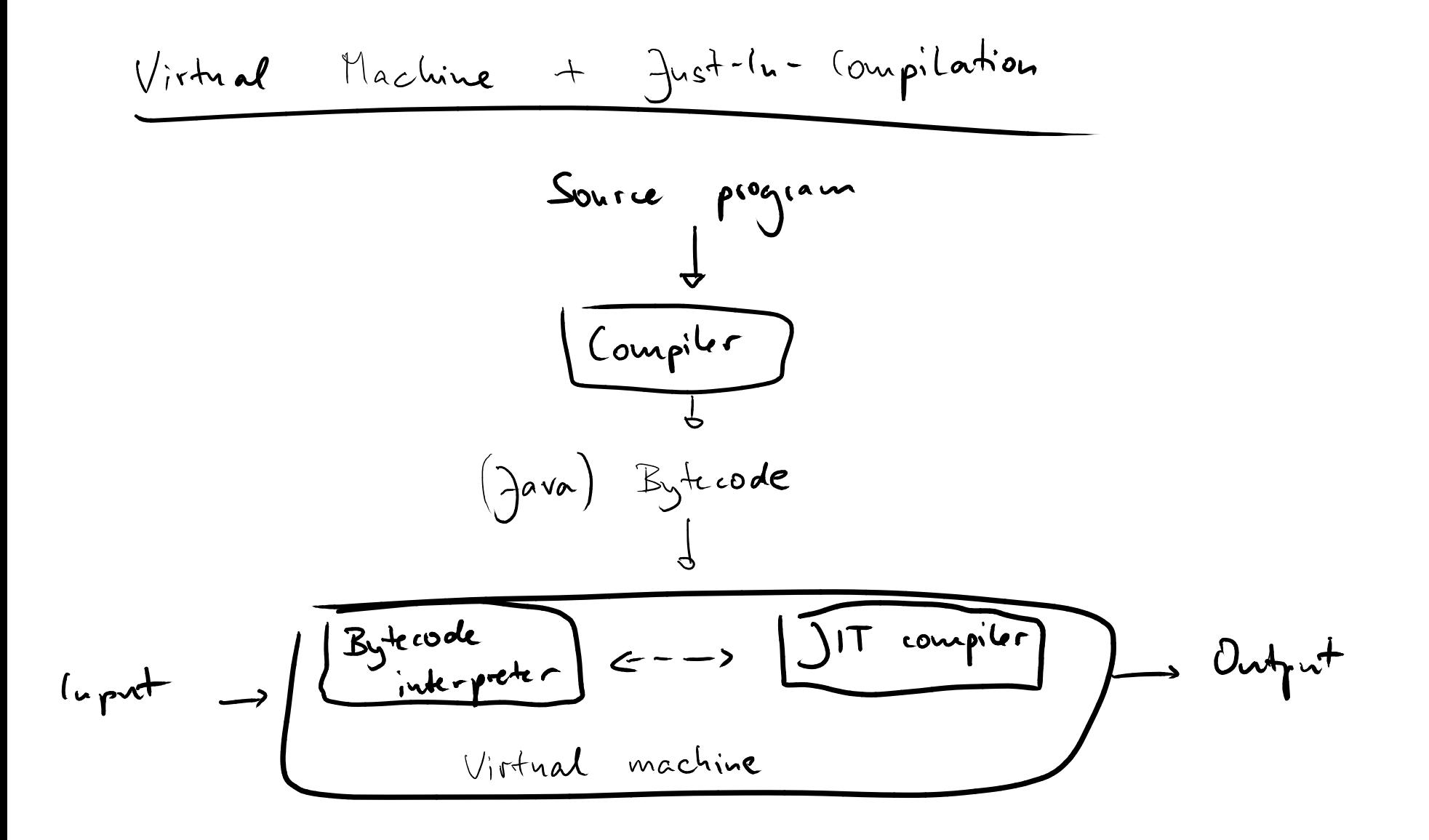

**PL Design vs. Implementation**<br> **Some PLs are easier to compile than**<br>
others<br> **E.g., runtime code generation**<br> **a** Code to execute: Unknown at compile time<br> **a** Hard to compile<br> **a** Easy to interpret ■ Some PLs are easier to compile than **others**

# ■ **E.g., runtime code generation**

- □ Code to execute: Unknown at compile time
- $\Box$  Hard to compile
- □ Easy to interpret

## ■ **Linkers**

- **Preprocessors**
- <sup>40</sup> **Other Tools** ■ **Source-to-source compilers**

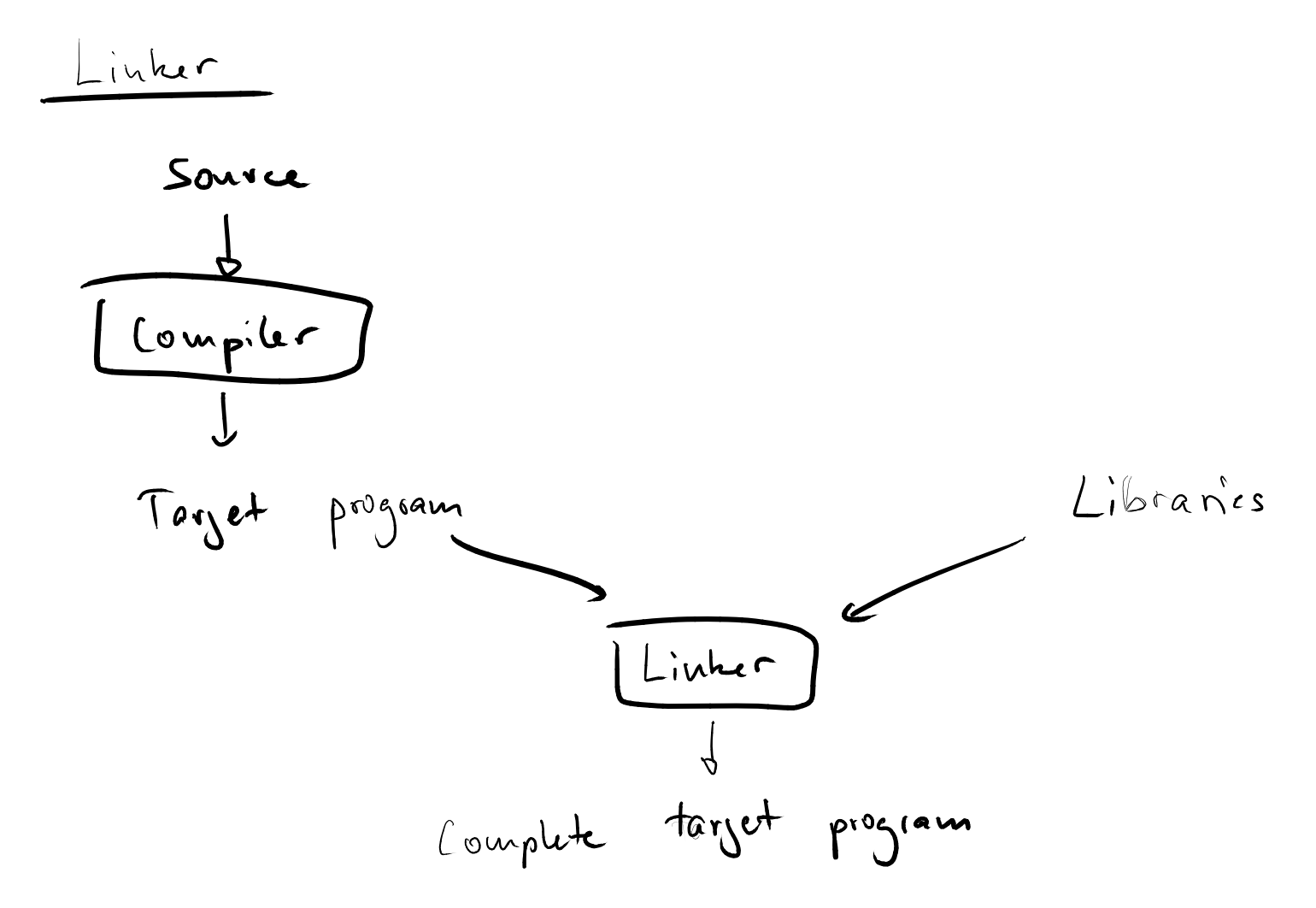

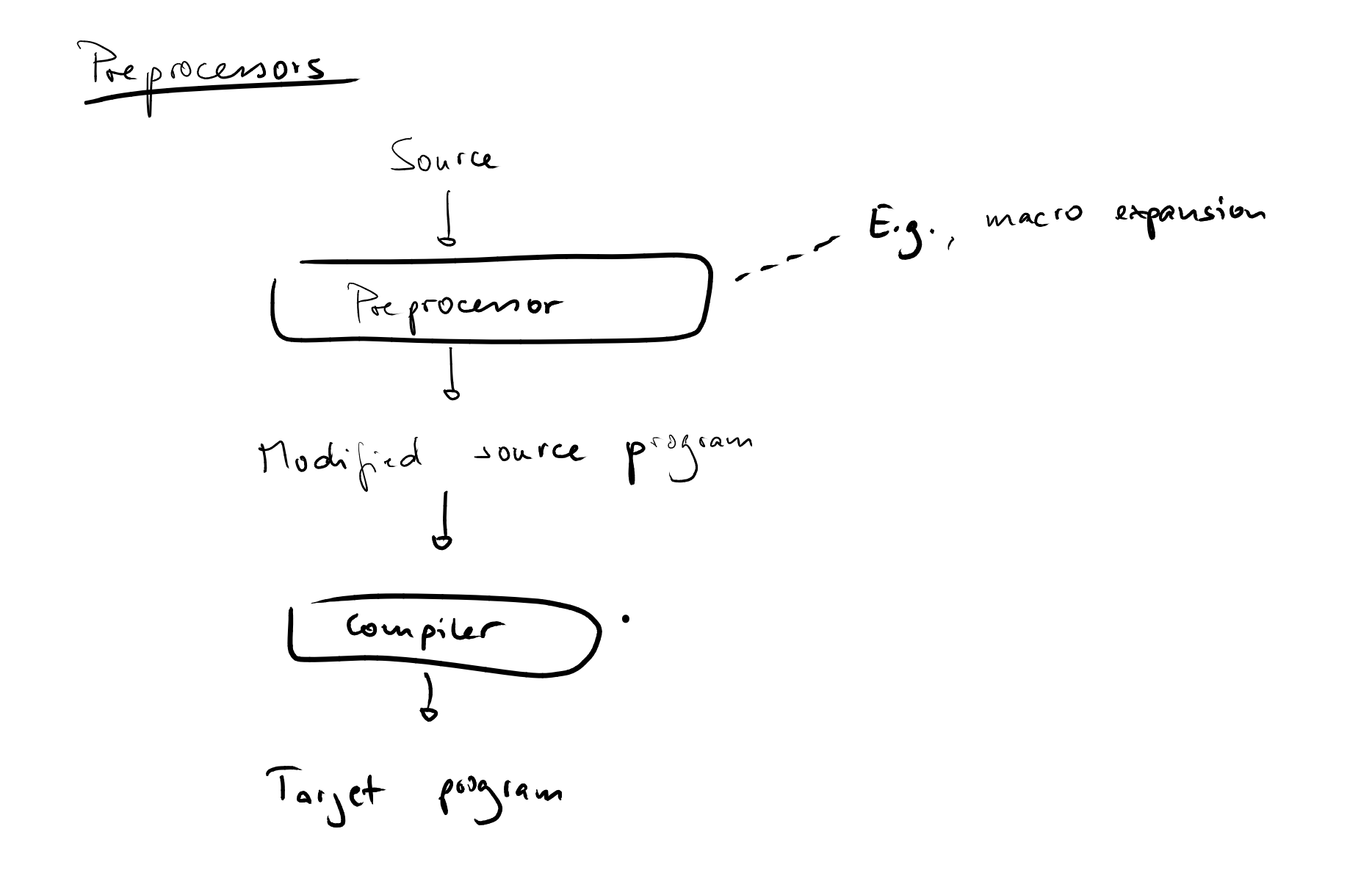

# ■ **Motivation**

- $\Box$  What the course is about
- $\Box$  Why it is interesting
- $\Box$  How it can help you

# ■ **Organization**

- □ Exercises
- □ Grading

# ■ **Introduction**

**Plan for Today**<br>
■ Motivation<br>
■ What the course is about<br>
■ Why it is interesting<br>
■ How it can help you<br>
■ **Organization<br>
■ Exercises<br>
■ Grading<br>
■ Introduction<br>
■ Programming languages:<br>
History, paradigms, compilatio** □ Programming languages: History, paradigms, compilation, interpretation